# $KPMG$  Learning

# **(DATAPROT9) NetApp Data Protection Administration Training**

# **Module 1: Overview of NetApp Data Protection Technologies**

- Data Protection requirements
- Technologies and management
- Aligning technologies to the risk spectrum
- Data loss risk spectrum
- Replication technologies
	- Snapshot copy and SnapRestore
	- MetroCluster
	- SnapMirror
	- SnapVault
	- NDMP
- Management interfaces and solutions
- Data ONTAP CLI
- OnCommand system manager
- NetApp plug-in for Symantec NetBackup
- Prerequisite Data Protection configurations
- Intercluster failover group
- Verify network interface configurations
- Configure cluster and SVM Peer relationships

# **Module 2: Data Protection with NetApp Snapshot Copies**

- Snapshot copy
	- Design guidelines
	- Maximum number of copies
	- Manage
	- Obtain information
	- Create manually
	- Modify
- SnapRestore feature
- Considerations before restoring data
- Volume Snapshot restore workflow
- Perform volume SnapRestore operation
- Single file SnapRestore
- Snapshot copy management tasks
	- Guidelines
	- Managing disk space
	- Deleting copies
	- Managing busy copies
	- Autodelet command
- Snapshot Copy policy
	- Assigning
	- Default policies
	- Workflow
	- Managing policies and schedules
	- Job scheduler
	- Volumes

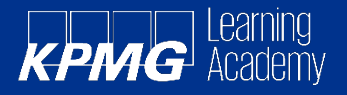

## **Module 3: Synchronous Data Protection**

- SyncMirror features and guidelines
- **MetroCluster** 
	- Range of protection
	- Components
	- Deployment options
	- SnapMirror and SnapVault
	- NDO

#### **Module 4: Using NDMP for Data Protection**

- NDMP technology
	- Concepts
	- Node-scoped
	- SVM-scoped
	- Volume and tape availability with CAB
	- Backup models local and remote
	- Authentication methods
	- Design considerations
	- Firewall policy
	- Data ONTAP LIFs
	- CAB extension
	- ndmdcopy command
	- Scalability Limits
- NDMP Services
- NDMP passwords

#### **Module 5: Implementing and Managing SnapMirror Technology**

- SnapMirror
	- Capabilities
	- Replication workflow
- Snapshot copies
- Intracluster and intercluster
- Volume automatic resizing
- Volume move
- Relationships
- Licensing
- Test mode
- Disaster mode
- Management interfaces
- Administration
- FlexClone technology
- Throttle
- Network compression
- Load-sharing
- Version-independent

#### **Module 6: SnapVault Backup and Recovery**

- Components of SnapVault solution
- Preconfiguration checklist
	- License codes
	- Language setting
	- Firewall requirements
	- Peer relationship
	- Planning space
	- Snapshot copy policy
- SnapVault destination volume
- Modify SnapVault policy
- Modify relationship
- Manual update
- Restore data

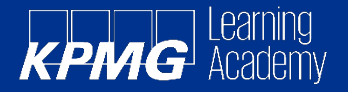

### **Module 7: Using Data Protection Management Solutions**

- Data Protection technologies and management
- OnCommand console dashboard
- Protection and provisioning capabilities
- SnapManager Suite
- SnapProtect solution overview
- CommCell components
- Symantec NetBackup plug-in 2.0

#### **Labs**

- Create intercluster subnets and intercluster LIFs
- Create a CIFs subnet on cluster1
- Create and aggregate
- Create a primary SVM
- Create volumes on the primary SVM
- Prepare the storage environment on cluster 2 as the secondary target
- Configure cluster peering
- Configure SVM peering
- Create Snapshot copies
- Restore volume data from Snapshot copies
- Restore data from Snapshot copies using windows
- Delete Snapshot copies
- Create an autodelete policy
- Create a job schedule
- Create a Snapshot copy policy
- Assign a Snapshot copy policy to primary volumes
- Create a SnapMirror relationship
- Verify Data transfer
- Take the source volume offline
- Break the SnapMirror relationship
- Perform a SnapMirror reverse resynchronisation
- Restore the original SnapMirror relationship
- Verify that prerequisites for SnapVault are met
- Create a SnapVault relationship and SnapVault policy
- Create a schedule on cluster2
- Create a SnapVault policy on the destination SVM
- Create a snapVault relationship from the secondary SVM
- Perform a SnapVault manual update
- Edit the retention rules for a SnapVault relationship
- Simulate date loss
- Restore SnapVault volume
- Restore a file from a SnapVault Snapshot copy by using previous versions

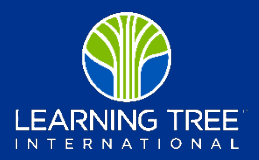